## FreeFem++, part III

#### M. M. Sussman **sussmanm@math.pitt.edu** Office Hours: 11:10AM-12:10PM, Thack 622

May 12 – June 19, 2014

1 / 76

メロトメ 倒 トメミトメミト ニミーの

# **Topics**

#### [Exercise 21 discussion](#page-1-0)

**[Elements](#page-7-0)** 

[Tutorial examples from Chapter 3](#page-10-0) [Section 3.10 Newton's method for NSE](#page-11-0)

[MPI and Schwarz method](#page-38-0)

[Non-overlapping Schwartz method](#page-58-0)

[Microwave oven](#page-75-0)

[Example 37, Optimal control](#page-83-0)

[Compressible flow](#page-100-0)

<span id="page-1-0"></span>[Mixed and vector finite elements](#page-117-0)

## Exercise 21 was hard to program

 $\blacktriangleright$  The term

$$
\int_{\Omega} \frac{\partial u_j v_j w_i}{\partial x_i} = \int_{\Omega} \nabla \cdot \left( (u \cdot v) w \right) dx
$$

$$
= \int_{\Gamma} (u \cdot v) (w \cdot n) ds
$$

 $= 0$  for Dirichlet b.c.

- $\blacktriangleright$  For Neumann conditions, need to include it.
- $\blacktriangleright$  How to get  $w \cdot n$ ?
- $\blacktriangleright$  How to integrate only over exit?

# The normal

- $\triangleright$   $n =$  **FacetNormal** (mesh) identifies the norma
- $\blacktriangleright$  It is a function on facets
- ► Used in exampleDG.py
- $\triangleright$  Searching the FEniCS book for "normal" finds a discussion of "Flux Functionals" on page 27, explaining how to use it.
- Example code from page 27

```
n = FacetNormal(mesh)
flux = -p*dot(nabla_qrad(u), n) * dstotal_flux = assemble( flux )
```
- ▶ Suggests using **ds (i)** for integral over part of the boundary.
- ▶ Points to Section 1.5.3 (our example6.py)

# Implementation

- $\blacktriangleright$  Need to use a mesh function to mark the exit boundary
- **Follow example6.py**
- $\blacktriangleright$  Add extra term to weak form
- $\blacktriangleright$  Doesn't work.

# **Debugging**

- 1. Begin with not-working code
- 2. Modify so choose skew-symmetric or tradtional easily
- 3. Remove plots
- 4. Compute error to give working/not working indicator
- $\overline{5}$ . **print** "integral u dot n ds(1) = ", assemble(inner(u, n) \*ds(1))
	- $\blacktriangleright$  Gives 0.0
- $6.$  print "integral u dot n ds = ", assemble (inner  $(u, n) * ds$ )
	- $\blacktriangleright$  Gives roundoff, not zero
	- $\blacktriangleright$  Inlet exit = roundoff
- 7. Go to **example6.py**, add similar **assemble** statements at end
	- $\triangleright$  Gives 0.0 for **ds** (1)
	- ► Gives nonzero for **ds**
- 8. Change **g** so solution is no longer the exact solution
- 9. Solution error becomes large!
- 10. Why does **inner(u,n)\*ds(1)** work inside weak form, not inside **print**?

## Make exercise 21 code look like **example6.py**

- $\triangleright$  Change things one step at a time!
- $\blacktriangleright$  Test after each change
- 11. Check code for marking b.c.: essentially same
- 12. Exercise 21 code uses **solve(NSE == LNSE, w, bcs, ...**

7 / 76

イロト イ押 トイヨ トイヨ トーヨ

- 13. Change to **assemble** and **solve** as in **example6.py**
- 14. Notice exterior facet domains=boundary parts in **assemble**
- 15. Works now!

# **Topics**

#### [Exercise 21 discussion](#page-1-0)

#### **[Elements](#page-7-0)**

[Tutorial examples from Chapter 3](#page-10-0) [Section 3.10 Newton's method for NSE](#page-11-0)

[MPI and Schwarz method](#page-38-0)

[Non-overlapping Schwartz method](#page-58-0)

[Microwave oven](#page-75-0)

[Example 37, Optimal control](#page-83-0)

[Compressible flow](#page-100-0)

<span id="page-7-0"></span>[Mixed and vector finite elements](#page-117-0)

## Available elements

- From the book, Chapter 6, p. 148ff
- **P0. P03d** discontinuous constant Lagrange elements
- ▶ P1, P13d continuous linear Lagrange elements
- ▶ P1dc discontinuous linear Lagrange elements
- ▶ P1b, P1b3d continuous linear with bubble
- ▶ P2, P23d continuous quadratic Lagrange elements
- **P2b** continuous quadratic with bubble
- **P2dc** discontinuous quadratic
- ▶ P3, P3dc continuous and discontinuous cubic
- ▶ P4, P4dc continuous and discontinuous quartic

# Available elements, cont'd

- **EXECTED** Morror Monconforming element P2 element with  $\frac{\partial u}{\partial n}$  continuous across element sides. Good for biharmonic equation.
- ▶ P2BR "Bernaid Raugel" P1 vector element with edge bubbles aimed at the Stokes equation
- ▶ RT0, RT03d Raviart-Thomas *H(div)*-conforming element. RT0-P0 (MINI element) is LBB-stable.
- ▶ RT0Ortho Raviart-Thomas Orthogonal (Nédélec, type I). Good for computational electromagnetics
- ► Edge03d Nédélec, type II, degree 0. Good for computational electromagnetics
- ▶ RT1 Raviart-Thomas *H(div)*-conforming linear
- ▶ RT1Ortho Nédélec *H(curl)*-conforming linear
- ▶ **BDM1** Brezzi-Douglas-Marini *H(div)*-conforming linear vector element
- ▶ **BDM1Ortho** (Nédélec, type II), *H(curl)*-conforming linear vector
- <sup>I</sup> **TDNNS1** symmetric-matrix *H*(*div* − *div*) conforming linear

# **Topics**

[Exercise 21 discussion](#page-1-0)

**[Elements](#page-7-0)** 

#### [Tutorial examples from Chapter 3](#page-10-0)

[Section 3.10 Newton's method for NSE](#page-11-0)

[MPI and Schwarz method](#page-38-0)

[Non-overlapping Schwartz method](#page-58-0)

[Microwave oven](#page-75-0)

[Example 37, Optimal control](#page-83-0)

[Compressible flow](#page-100-0)

<span id="page-10-0"></span>[Mixed and vector finite elements](#page-117-0)

# **Topics**

#### [Exercise 21 discussion](#page-1-0)

**[Elements](#page-7-0)** 

#### [Tutorial examples from Chapter 3](#page-10-0) [Section 3.10 Newton's method for NSE](#page-11-0)

[MPI and Schwarz method](#page-38-0)

[Non-overlapping Schwartz method](#page-58-0)

[Microwave oven](#page-75-0)

[Example 37, Optimal control](#page-83-0)

[Compressible flow](#page-100-0)

<span id="page-11-0"></span>[Mixed and vector finite elements](#page-117-0)

# Steady NSE and Newton's method

 $\triangleright$  *Nonlinear* NSE in Ω

$$
(u \cdot \nabla)u - \nu \Delta u + \nabla p = 0
$$
  

$$
\nabla \cdot u = 0
$$

- ▶ *Could* treat as long-time limit of transient
- ▶ Newton's method: Given  $F: V \rightarrow V$ , find  $u \in V$  so that  $F(u) = 0$ Choose *u* <sup>0</sup> ∈ *V* for ( $i = 0$ ;  $i <$  maximum;  $i + +1$ ) solve  $\frac{\partial F}{\partial u}(u^i)\delta u = F(u^i)$  $u^{i+1} = u^i + \delta u$ if ( $\|\delta u\| < \epsilon$ ) break
- $\blacktriangleright$  Must be re-expressed in terms of weak forms.

### Newton expressed with weak forms

Weak form of NSE:

$$
0 = \int_{\Omega} (\nu \nabla u \cdot \nabla v + ((u \cdot \nabla)u) \cdot v - \rho \nabla \cdot v - q \nabla \cdot u - \epsilon \rho q) dx
$$

Pick initial guess *u* <sup>0</sup> *satisfying the essential b.c.*, solve for (δ*u*, δ*p*)

$$
0 = \int_{\Omega} \left( \nu \nabla \delta u \cdot \nabla v + ((\delta u \cdot \nabla) u^{k-1}) \cdot v + ((u^{k-1} \cdot \nabla) \delta u) \cdot v \right. \\ \left. - \delta p \nabla \cdot v - q \nabla \cdot u^{k-1} - \epsilon \delta p q \right) dx \\ - \int_{\Omega} \left( \nu \nabla u^{k-1} \cdot \nabla v + ((u^{k-1} \cdot \nabla) u^{k-1}) \cdot v - p^{k-1} \nabla \cdot v - q \nabla \cdot u^{k-1} \right. \\ \left. - \epsilon p^{k-1} q \right) dx
$$

 $t$ hen update  $u^k = u^{k-1} - \delta u$  and  $p^k = p^{k-1} - \delta p$  and repeat

# "Creeping up" on Reynolds number

- $\triangleright$  Often cannot solve for desired Reynolds number from initial guess
- $\triangleright$  Solve a lower Reynolds number first
- $\triangleright$  Use that as initial guess for higher Reynolds number
- $\blacktriangleright$  Repeat until reach desired Reynolds number

#### **exmaple33.edp** code

```
verbosity=0;
```

```
// build the Mesh
real R = 5, L=15;
border cc(t=0, 2*pi) x=cos(t)/2; y=sin(t)/2; label=1;
border ce(t=pi/2, 3*pi/2) x=cos(t)*R; y=sin(t)*R; label=1;
border beb(tt=0,1) real t=tt^1.2; x= t*L; y= -R; label = 1;
border beu(tt=1,0) real t=tt^1.2; x= t*L; y= R; label = 1;
border beo(t=-R,R) x= L; y= t; label = 0;
border bei(t=-R/4,R/4) x= L/2; y= t; label = 0;
```

```
mesh Th=buildmesh(cc(-50) + ce(30) + beb(20) + beu(20) + beo(10) + bei(10));
plot(Th, wait=true);
```
**// FE Spaces fespace Xh(Th,P2); fespace Mh(Th,P1); Xh u1,u2,v1,v2,du1,du2,u1p,u2p; Mh p,q,dp,pp;**

```
// FE Spaces
fespace Xh(Th,P2);
fespace Mh(Th,P1);
Xh u1,u2,v1,v2,du1,du2,u1p,u2p;
Mh p,q,dp,pp;
```

```
// macros
macro Grad(u1,u2) [ dx(u1),dy(u1), dx(u2),dy(u2)]//
macro UgradV(u1,u2,v1,v2) [ [u1,u2]' * [dx(v1),dy(v1)] ,
                            [u1,u2]' * [dx(v2),dy(v2)] ]//
macro div(u1,u2) (dx(u1) + dy(u2))//
```

```
// FE Spaces
fespace Xh(Th,P2);
fespace Mh(Th,P1);
Xh u1,u2,v1,v2,du1,du2,u1p,u2p;
Mh p,q,dp,pp;
// macros
macro Grad(u1,u2) [ dx(u1),dy(u1), dx(u2),dy(u2)]//
macro UgradV(u1,u2,v1,v2) [ [u1,u2]' * [dx(v1),dy(v1)] ,
                            [u1, u2]' * [dx(v2), dy(v2)] 1//
macro div(u1,u2) (dx(u1) + dy(u2))//
// Physical parameter
real nu= 1./50, nufinal=1/200., cnu=0.5;
// stop test for Newton
real eps=1e-6;
```
**KOD KAP KED KED E VAA** 17 / 76

```
// FE Spaces
fespace Xh(Th,P2);
fespace Mh(Th,P1);
Xh u1,u2,v1,v2,du1,du2,u1p,u2p;
Mh p,q,dp,pp;
// macros
macro Grad(u1,u2) [ dx(u1),dy(u1), dx(u2),dy(u2)]//
macro UgradV(u1,u2,v1,v2) [ [u1,u2]' * [dx(v1),dy(v1)] ,
                            [u1,u2]' * [dx(v2),dy(v2)] ]//
macro div(u1,u2) (dx(u1) + dy(u2))//
// Physical parameter
real nu= 1./50, nufinal=1/200., cnu=0.5;
// stop test for Newton
real eps=1e-6;
// intial guess with B.C.
u1 = (x^2 + y^2) > 2;u2=0;
```
**KOD KAP KED KED E VAA** 17 / 76

```
// FE Spaces
fespace Xh(Th,P2);
fespace Mh(Th,P1);
Xh u1,u2,v1,v2,du1,du2,u1p,u2p;
Mh p,q,dp,pp;
// macros
macro Grad(u1,u2) [ dx(u1),dy(u1), dx(u2),dy(u2)]//
macro UgradV(u1,u2,v1,v2) [ [u1,u2]' * [dx(v1),dy(v1)] ,
                            [u1,u2]' * [dx(v2),dy(v2)] ]//
macro div(u1,u2) (dx(u1) + dy(u2))//
// Physical parameter
real nu= 1./50, nufinal=1/200., cnu=0.5;
// stop test for Newton
real eps=1e-6;
// intial guess with B.C.
u1 = (x^2 + y^2) > 2;u2=0;
while(true){ // Loop on viscosity
```

```
int n;
real err=0;
for( n=0; n< 15; n++){ // Newton Loop
```

```
int n;
real err=0;
for( n=0; n< 15; n++){ // Newton Loop
  solve Oseen([du1,du2,dp],[v1,v2,q]) =
    int2d(Th) ( nu*( Grad(du1, du2)' * Grad(v1, v2) )
               + UgradV(du1, du2, u1, u2)' * [v1, v2]
               + UgradV( u1, u2, du1, du2)' * [v1, v2]
               - div(du1, du2)*q - div(v1, v2)*dp
               - 1e-8*dp*q // stabilization term
              )
```

```
int n;
real err=0;
for( n=0; n< 15; n++){ // Newton Loop
  solve Oseen([du1,du2,dp],[v1,v2,q]) =
    int2d(Th) ( nu*( Grad(du1, du2)' * Grad(v1, v2) )
               + UgradV(du1, du2, u1, u2)' * [v1, v2]
               + UgradV( u1, u2, du1, du2)' * [v1, v2]
               - div(du1, du2)*q - div(v1, v2)*dp
               - 1e-8*dp*q // stabilization term
              )
    - int2d(Th) ( nu*(Grad(u1, u2)' * Grad(v1, v2) )
                   + UgradV(u1,u2, u1, u2)' * [v1, v2]
                   - div(u1, u2)*q - div(v1, v2)*p
                   - 1e-8*p*q
                )
```

```
int n;
real err=0;
for( n=0; n< 15; n++){ // Newton Loop
  solve Oseen([du1,du2,dp],[v1,v2,q]) =
    int2d(Th) ( nu*( Grad(du1, du2)' * Grad(v1, v2) )
               + UgradV(du1, du2, u1, u2)' * [v1, v2]
               + UgradV( u1, u2, du1, du2)' * [v1, v2]
               - div(du1, du2)*q - div(v1, v2)*dp
               - 1e-8*dp*q // stabilization term
              )
   - int2d(Th) ( nu*(Grad(u1, u2)' * Grad(v1, v2) )
                   + UgradV(u1,u2, u1, u2)' * [v1, v2]
                   - div(u1, u2)*q - div(v1, v2)*p
                   - 1e-8*p*q
                )
    + on(1,du1=0,du2=0)
    ;
```
18 / 76

メロメメ 御きメ 重き メ 差す 一番

```
int n;
real err=0;
for( n=0; n< 15; n++){ // Newton Loop
  solve Oseen([du1,du2,dp],[v1,v2,q]) =
    int2d(Th) ( nu*( Grad(du1, du2)' * Grad(v1, v2) )
               + UgradV(du1, du2, u1, u2)' * [v1, v2]
               + UgradV( u1, u2, du1, du2)' * [v1, v2]
               - div(du1, du2)*q - div(v1, v2)*dp
               - 1e-8*dp*q // stabilization term
              )
    - int2d(Th) ( nu*(Grad(u1, u2)' * Grad(v1, v2) )
                   + UgradV(u1,u2, u1, u2)' * [v1, v2]
                   - div(u1, u2)*q - div(v1, v2)*p
                   - 1e-8*p*q
                )
    + on(1,du1=0,du2=0)
    ;
  u1[] -= du1[];
  u2[] -= du2[];
  p[] -= dp[];
  real Lu1=u1[].linfty, Lu2 = u2[].linfty , Lp = p[].linfty;
  err= du1[].linfty/Lu1 + du2[].linfty/Lu2 + dp[].linfty/Lp;
  cout << n << " err = " << err << " " << eps << " Re =" << 1./nu << endl;
```

```
int n;
real err=0;
for( n=0; n< 15; n++){ // Newton Loop
  solve Oseen([du1,du2,dp],[v1,v2,q]) =
    int2d(Th) ( nu*( Grad(du1, du2)' * Grad(v1, v2) )
               + UgradV(du1, du2, u1, u2)' * [v1, v2]
               + UgradV( u1, u2, du1, du2)' * [v1, v2]
               - div(du1, du2)*q - div(v1, v2)*dp
               - 1e-8*dp*q // stabilization term
              )
    - int2d(Th) ( nu*(Grad(u1, u2)' * Grad(v1, v2) )
                   + UgradV(u1,u2, u1, u2)' * [v1, v2]
                   - div(u1, u2)*q - div(v1, v2)*p
                   - 1e-8*p*q
                )
    + on(1,du1=0,du2=0)
    ;
  u1[] -= du1[];
  u2[] -= du2[];
  p[] -= dp[];
  real Lu1=u1[].linfty, Lu2 = u2[].linfty , Lp = p[].linfty;
  err= du1[].linfty/Lu1 + du2[].linfty/Lu2 + dp[].linfty/Lp;
  cout << n << " err = " << err << " " << eps << " Re =" << 1./nu << endl;
  if(err < eps) break; // converge
```

```
int n;
real err=0;
for( n=0; n< 15; n++){ // Newton Loop
 solve Oseen([du1,du2,dp],[v1,v2,q]) =
    int2d(Th) ( nu*( Grad(du1, du2)' * Grad(v1, v2) )
               + UgradV(du1, du2, u1, u2)' * [v1, v2]
               + UgradV( u1, u2, du1, du2)' * [v1, v2]
               - div(du1, du2)*q - div(v1, v2)*dp
              - 1e-8*dp*q // stabilization term
              )
   - int2d(Th) ( nu*(Grad(u1, u2)' * Grad(v1, v2) )
                   + UgradV(u1,u2, u1, u2)' * [v1, v2]
                   - div(u1, u2)*q - div(v1, v2)*p
                   - 1e-8*p*q
                )
   + on(1,du1=0,du2=0)
    ;
 u1[] -= du1[];
 u2[] -= du2[];
 p[] -= dp[];
 real Lu1=u1[].linfty, Lu2 = u2[].linfty , Lp = p[].linfty;
 err= du1[].linfty/Lu1 + du2[].linfty/Lu2 + dp[].linfty/Lp;
 cout << n << " err = " << err << " " << eps << " Re =" << 1./nu << endl;
 if(err < eps) break; // converge
 if( n>3 && err > 10.) break; // Blowup ????
                                                KORK ERKER ER ARA
}
```
**if(err < eps){ // if converge decrease nu (more difficult) plot([u1,u2], p, wait=1, cmm=" Re = " + 1./nu , coef=0.3);**

**if(err < eps){ // if converge decrease nu (more difficult) plot([u1,u2], p, wait=1, cmm=" Re = " + 1./nu , coef=0.3);**

```
if( nu == nufinal) break;
```

```
if(err < eps){ // if converge decrease nu (more difficult)
 plot([u1,u2], p, wait=1, cmm=" Re = " + 1./nu , coef=0.3);
 if( nu == nufinal) break;
 if( n < 4) cnu=cnu^1.5; // fast converge => change faster
 nu = max(nufinal, nu * cnu); // new viscosity
 u1p=u1; // save correct solution ...
 u2p=u2;
 pp=p;
```

```
if(err < eps){ // if converge decrease nu (more difficult)
 plot([u1,u2], p, wait=1, cmm=" Re = " + 1./nu , coef=0.3);
 if( nu == nufinal) break;
 if( n < 4) cnu=cnu^1.5; // fast converge => change faster
 nu = max(nufinal, nu * cnu); // new viscosity
 u1p=u1; // save correct solution ...
 u2p=u2;
 pp=p;
} else { // if blowup, increase nu (more simple)
```
**assert(cnu< 0.95); // final blowup ...**

```
if(err < eps){ // if converge decrease nu (more difficult)
   plot([u1,u2], p, wait=1, cmm=" Re = " + 1./nu , coef=0.3);
   if( nu == nufinal) break;
   if( n < 4) cnu=cnu^1.5; // fast converge => change faster
   nu = max(nufinal, nu * cnu); // new viscosity
   u1p=u1; // save correct solution ...
   u2p=u2;
   pp=p;
 } else { // if blowup, increase nu (more simple)
   assert(cnu< 0.95); // final blowup ...
   nu = nu/cnu; // get previous value of viscosity
   cnu= cnu^(1./1.5); // no conv. => change lower
   nu = nu * cnu; // new vicosity
   cout << " restart nu = " << nu << " Re= "<< 1./nu <<
            " (cnu = " << cnu << " )" << endl;
   // restore correct solution ..
   u1=u1p;
   u2=u2p;
   p=pp;
  }
} // end while loop
```
19 / 76

**KOD KAP KED KED E YAAR** 

#### **example33.edp** printed output

```
- mesh: Nb of Triangles = 4434, Nb of Vertices 2282
0 err = 3 1e-06 Re =50
1 err = 3.38445 1e-06 Re =50
2 err = 2.64188 1e-06 Re =50
3 err = 0.724925 1e-06 Re =50
4 err = 0.233259 1e-06 Re =50
5 err = 0.0201813 1e-06 Re =50
6 err = 0.000100565 1e-06 Re =50
7 err = 5.11042e-09 1e-06 Re =50
0 err = 0.481403 1e-06 Re =100
1 err = 0.163572 1e-06 Re =100
2 err = 0.0117441 1e-06 Re =100
3 err = 8.08954e-05 1e-06 Re =100
4 err = 4.55366e-09 1e-06 Re =100
0 err = 0.591648 1e-06 Re =200
1 err = 0.50591 1e-06 Re =200
2 err = 0.128229 1e-06 Re =200
3 err = 0.0286099 1e-06 Re =200
4 err = 0.00125451 1e-06 Re =200
5 err = 2.2793e-06 1e-06 Re =200
6 err = 4.16258e-12 1e-06 Re =200
```
イロト イ何 トイヨ トイヨ トーヨ つへへ 20 / 76

### **example33.edp** mesh

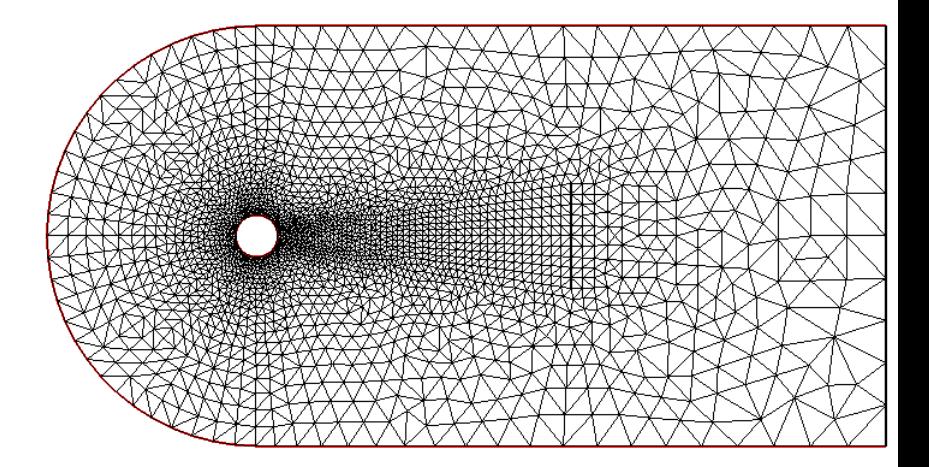

# **example33.edp** Reynolds number = 50

 $Re = 50$ 

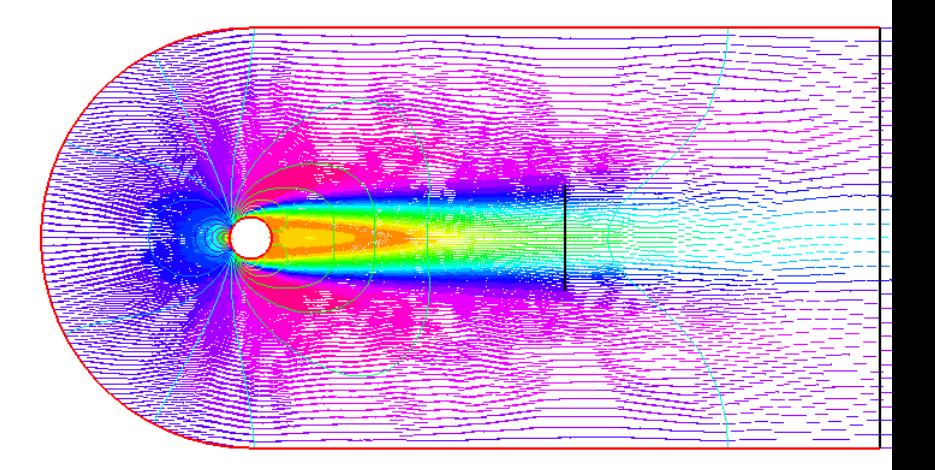
## **example33.edp** Reynolds number = 100

 $Re = 100$ 

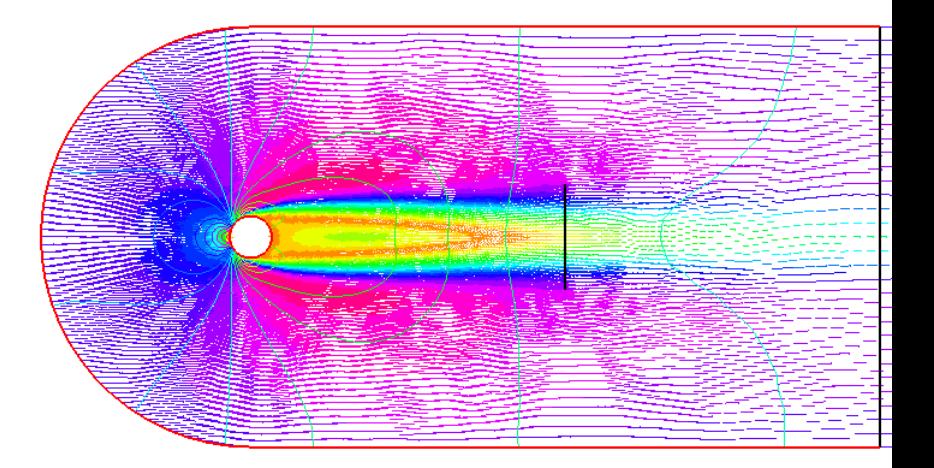

# **example33.edp** Reynolds number = 200

 $Re = 200$ 

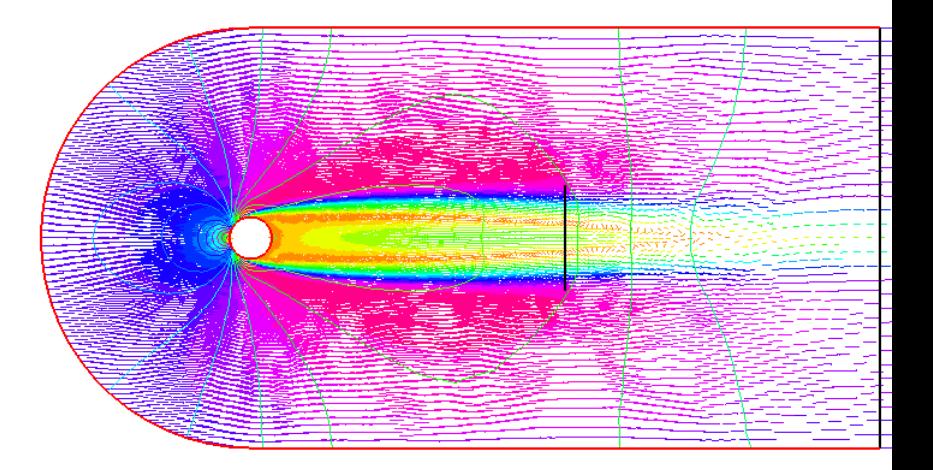

# **Topics**

[Exercise 21 discussion](#page-1-0)

**[Elements](#page-7-0)** 

[Tutorial examples from Chapter 3](#page-10-0) [Section 3.10 Newton's method for NSE](#page-11-0)

#### [MPI and Schwarz method](#page-38-0)

[Non-overlapping Schwartz method](#page-58-0)

[Microwave oven](#page-75-0)

[Example 37, Optimal control](#page-83-0)

[Compressible flow](#page-100-0)

<span id="page-38-0"></span>[Mixed and vector finite elements](#page-117-0)

## MPI syntax

- **P** mpiComm type for MPI communicator
- **P** mpiCommWorld constant everything communicator
- **P** mpisize integer = total number processes
- $\triangleright$  mpirank integer = id of current process
- <sup>I</sup> Reduce operator keywords **mpiMAX**, **mpiMIN**, **mpiSUM**, **mpiPROD**

## MPI functions

- <sup>I</sup> **processor(**comm**)**
- <sup>I</sup> **mpiBarrier(**comm**)**

# Message passing

- **P** processor(10) << a << b; Send a,b to processor 10
- ▶ **processor(10) >> a >> b;** (blocking) Receive a,b from processor 10

28 / 76

K ロ × K 御 × K 君 × K 君 × 三君

- ▶ broadcast(processor(id), a)
- ▶ mpiReduce(a,b, processor(id), mpiMAX)
- ▶ mpiAllReduce(a,b, processor(id), mpiMAX)

# Schwarz overlapping method

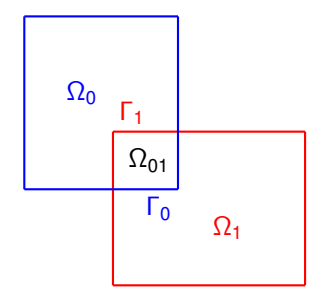

- ► Solve on  $\Omega_0$ , regarding  $\Omega_{01} \subset \Omega_0$ , with Dirichlet values on  $\Gamma_0$ taken from solution on  $\Omega_1$ .
- $\triangleright$  Solve on Ω<sub>1</sub>, regarding  $\Omega_{01} \subset \Omega_1$ , with Dirichlet values on Γ<sub>1</sub> taken from solution on  $\Omega_0$ .
- $\blacktriangleright$  Repeat until converged.

## Poisson equation

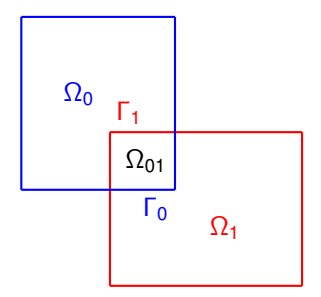

$$
-\Delta u = f \text{ in } \Omega = \Omega_0 \cup \Omega_1, \quad u|_{\Gamma} = 0
$$

$$
-\Delta u_0^n = f \text{ in } \Omega_0, \quad u_0^n|_{\Gamma_0} = u_1^{n-1}
$$

$$
-\Delta u_1^n = f \text{ in } \Omega_1, \quad u_1^n|_{\Gamma_1} = u_0^{n-1}
$$

 $\left\{ \begin{array}{ccc} 1 & 0 & 0 \\ 0 & 1 & 0 \end{array} \right.$ 重  $299$ 30 / 76

# Schwarz in parallel

- $\blacktriangleright$  Place regions on different processors.
- $\triangleright$  Only *need* to send data on  $\Gamma_0$  to processor 1
- $\blacktriangleright$  Lazily, send all data from  $\Omega_0$  to processor 1
- $\blacktriangleright$  Similarly for  $\Gamma_1$ .
- $\blacktriangleright$  Could have used "empty mesh"

```
if ( mpisize != 2 ) {
  cout « " Sorry, Example 34 requires exactly 2 processors. " « endl;
  exit(1);
}
```

```
if ( mpisize != 2 ) {
  cout « " Sorry, Example 34 requires exactly 2 processors. " « endl;
  exit(1);
}
```
**verbosity = 3;**

```
if ( mpisize != 2 ) {
  cout « " Sorry, Example 34 requires exactly 2 processors. " « endl;
  exit(1);
}
verbosity = 3;
int inside = 2;
int outside = 1;
border a( t=1, 2){ x=t; y=0; label=outside;}
border b( t=0, 1){ x=2; y=t; label=outside;}
border c( t=2, 0){ x=t; y=1; label=outside;}
border d( t=1, 0){ x=1-t; y=t; label=inside;}
border e( t=0, pi/2){ x= cos(t); y = sin(t);label=inside;}
border e1( t=pi/2, 2*pi){ x= cos(t); y = sin(t); label=outside;}
```
**KOD KAP KED KED E YAAR** 32 / 76

```
if ( mpisize != 2 ) {
  cout « " Sorry, Example 34 requires exactly 2 processors. " « endl;
  exit(1);
}
verbosity = 3;
int inside = 2;
int outside = 1;
border a( t=1, 2){ x=t; y=0; label=outside;}
border b( t=0, 1){ x=2; y=t; label=outside;}
border c( t=2, 0){ x=t; y=1; label=outside;}
border d( t=1, 0){ x=1-t; y=t; label=inside;}
border e( t=0, pi/2){ x= cos(t); y = sin(t);label=inside;}
border e1( t=pi/2, 2*pi){ x= cos(t); y = sin(t); label=outside;}
int n=4;
mesh th,TH;
if (mpirank == 0) {
  th = \text{build}(\text{a}(5*n) + \text{b}(5*n) + \text{c}(10*n) + \text{d}(5*n));} else {
  TH = \text{buildmesh} (e(5*n) + e1(25*n));
}
```

```
if ( mpisize != 2 ) {
  cout « " Sorry, Example 34 requires exactly 2 processors. " « endl;
  exit(1);
}
verbosity = 3;
int inside = 2;
int outside = 1;
border a( t=1, 2){ x=t; y=0; label=outside;}
border b( t=0, 1){ x=2; y=t; label=outside;}
border c( t=2, 0){ x=t; y=1; label=outside;}
border d( t=1, 0){ x=1-t; y=t; label=inside;}
border e( t=0, pi/2) { x= cos(t); y = sin(t); label=inside; }border e1( t=pi/2, 2*pi){ x= cos(t); y = sin(t); label=outside;}
int n=4;
mesh th,TH;
if (mpirank == 0) {
  th = builtdmesh( a(5*n) + b(5*n) + c(10*n) + d(5*n));} else {
  TH = buildmesh ( e(5*n) + e1(25*n) );
}
// communicate whole mesh instead of only part
broadcast(processor(0), th);
broadcast(processor(1), TH);
                                                   KO FREEZ A BY A BY A GOOD
```
33 / 76

KID KARK KERKER E 1990

**fespace vh(th, P1); fespace VH(TH, P1); vh u=0, v; VH U=0, V; real f=1.; int reuseMatrix=false;**

```
fespace vh(th, P1);
fespace VH(TH, P1);
vh u=0, v;
VH U=0, V;
real f=1.;
int reuseMatrix=false;
problem PB(U, V, init=reuseMatrix, solver=Cholesky) =
    int2d(TH)(dx(U) * dx(V) + dy(U) * dy(V))+ int2d(TH)( -f*V) + on(inside, U = u) + on(outside, U = 0 ) ;
```

```
fespace vh(th, P1);
fespace VH(TH, P1);
vh u=0, v;
VH U=0, V;
real f=1.;
int reuseMatrix=false;
problem PB(U, V, init=reuseMatrix, solver=Cholesky) =
    int2d(TH)(dx(U) * dx(V) + dy(U) * dy(V))+ int2d(TH)( -f*V) + on(inside, U = u) + on(outside, U = 0 ) ;
problem pb(u, v, init=reuseMatrix, solver=Cholesky) =
    int2d(th) ( dx(u) * dx(v) + dy(u) * dy(v) )
  + int2d(th)(-f*v) + on(inside, u = U) + on(outside, u = 0);
```
**KOD KAP KED KED E YAAR** 33 / 76

```
for (int i=0; i< 10; i++) {
  cout « mpirank « " looP " « i « endl;
  if (mpirank == 0) {
  PB;
  processor(1) << U[];
  processor(1) >> u[];
  } else {
  pb;
  processor(0) >> U[];
  processor(0) << u[];
  }
```
**}**

メロメメ 御 メメ きょく きょうき  $2990$ 34 / 76

```
for (int i=0; i< 10; i++) {
  cout « mpirank « " looP " « i « endl;
  if (mpirank == 0) {
  PB;
  processor(1) << U[];
  processor(1) >> u[];
  } else {
  pb;
  processor(0) >> U[];
  processor(0) << u[];
  }
  if (false && mpirank==0){
    plot(U,u,wait=true,ps="Uu34-"+i+".eps");
  }
}
if (mpirank==0){
 plot(U,u,ps="Uu34.eps",wait=true);
  plot(U,ps="U34.eps",wait=true);
 plot(u,ps="u34.eps",wait=true);
}
```

```
for (int i=0; i< 10; i++) {
  cout « mpirank « " looP " « i « endl;
  if (mpirank == 0) {
   PB;
   processor(1) << U[];
  processor(1) >> u[];
  } else {
   pb;
   processor(0) >> U[];
   processor(0) << u[];
  }
  if (false && mpirank==0){
    plot(U,u,wait=true,ps="Uu34-"+i+".eps");
  }
}
if (mpirank==0){
  plot(U,u,ps="Uu34.eps",wait=true);
  plot(U,ps="U34.eps",wait=true);
  plot(u,ps="u34.eps",wait=true);
}
// Want both processors to terminate together.
mpiBarrier(mpiCommWorld);
```
# Example 34, first iteration

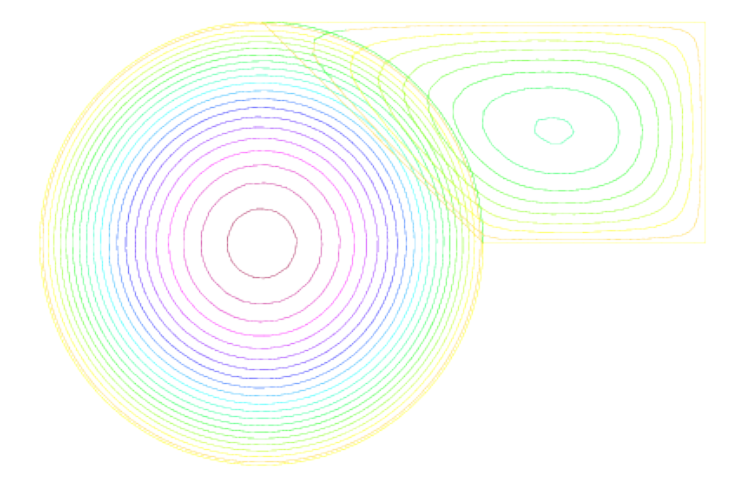

# Example 34, final

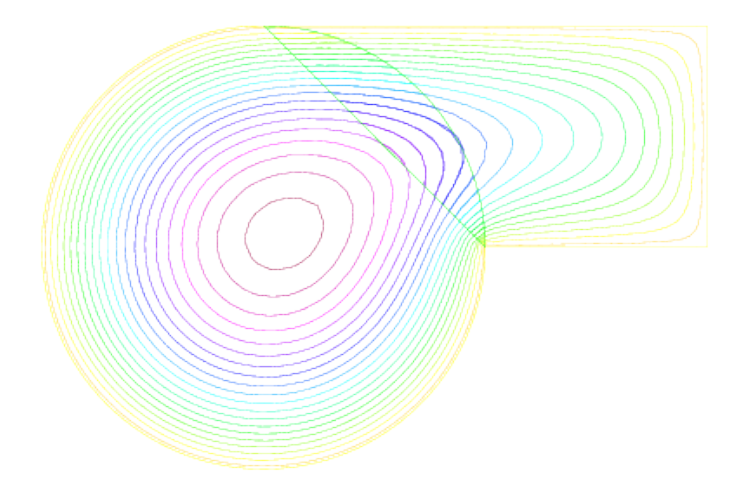

# **Topics**

[Exercise 21 discussion](#page-1-0)

**[Elements](#page-7-0)** 

[Tutorial examples from Chapter 3](#page-10-0) [Section 3.10 Newton's method for NSE](#page-11-0)

[MPI and Schwarz method](#page-38-0)

[Non-overlapping Schwartz method](#page-58-0)

[Microwave oven](#page-75-0)

[Example 37, Optimal control](#page-83-0)

[Compressible flow](#page-100-0)

<span id="page-58-0"></span>[Mixed and vector finite elements](#page-117-0)

## Non-overlapping Schwartz method

$$
\triangleright -\Delta u = f \text{ in } \Omega = \Omega_1 \cup \Omega_2 \text{, with } u|_{\Gamma} = 0
$$

$$
\blacktriangleright \Gamma_1 = \Gamma_2 = \Omega_1 \cap \Omega_2 \text{ is a line}
$$

- $\blacktriangleright$   $\Gamma_e^i = \Gamma \setminus \Gamma_i$
- **Find**  $\lambda$  **so that**  $\lambda = u_1|_{\Gamma_1} = u_2|_{\Gamma_2}$ **, where**

$$
-\Delta u_i = f \text{ in } \Omega_i, \qquad u_i|_{\Gamma_i} = \lambda, \quad u_i|_{\Gamma_e^i} = 0
$$

# Two affine maps

 $\blacktriangleright$  Define two affine mappings

 $S_i: \lambda \mapsto u_i|_{\Gamma_i}$ 

**Problem is to find**  $\lambda$  **satisfying**  $S_1(\lambda) = S_2(\lambda)$ 

# SPD matrix

- $\triangleright$  This is an affine problem with a SPD matrix
- $\blacktriangleright$  Let  $A_i$  be the matrix of subproblem *i*
- $\blacktriangleright$  Let  $P_i$  be the projection matrix  $u_i \mapsto \lambda$
- $\blacktriangleright$  The system can be written as

$$
\left(\begin{array}{ccc} A_1 & 0 & P_1^T \\ 0 & A_2 & P_2^T \\ P_1 & P_2 & -2I \end{array}\right) \left(\begin{array}{c} u_1 \\ u_2 \\ \lambda \end{array}\right) = \left(\begin{array}{c} b_1 \\ b_2 \\ 0 \end{array}\right)
$$

 $\blacktriangleright$  This can be reduced to

$$
\begin{pmatrix}\nA_1 & 0 & P_1^T \\
0 & A_2 & P_2^T \\
0 & 0 & -2I - P_1A_1^{-1}P_1^T - P_2A_2^{-1}P_2^T\n\end{pmatrix}\n\begin{pmatrix}\nu_1 \\
u_2 \\
\lambda\n\end{pmatrix} = \n\begin{pmatrix}\nb_1 \\
b_2 \\
-P_1A_1^{-1}b_1 - P_2A_2^{-1}b_2\n\end{pmatrix}
$$

メロトメ 御 トメ 君 トメ 君 トー 君

# Solve iteratively, use CG

To compute the result  $(-2I - P_1A_1^{-1}P_1^T - P_2A_2^{-1}P_2^T)\lambda$ :

- 1. Solve for  $u_1$  and  $u_2$
- 2. Compute the difference  $S_1(\lambda) S_2(\lambda)$

Note: the number of DOFs in  $\lambda$  is small. Should converge quickly.

## Mortar methods

 $\blacktriangleright$  No reason  $\lambda$  has to be in a FE space related to  $u_i!$ 

42 / 76

メロメメ 御きメ 重き メ 差す 一番

- $\triangleright$  Define a third FE space on the interface line
- $\blacktriangleright$  Solve for  $\lambda$  in that space

## Example 35, same problem as Example 34

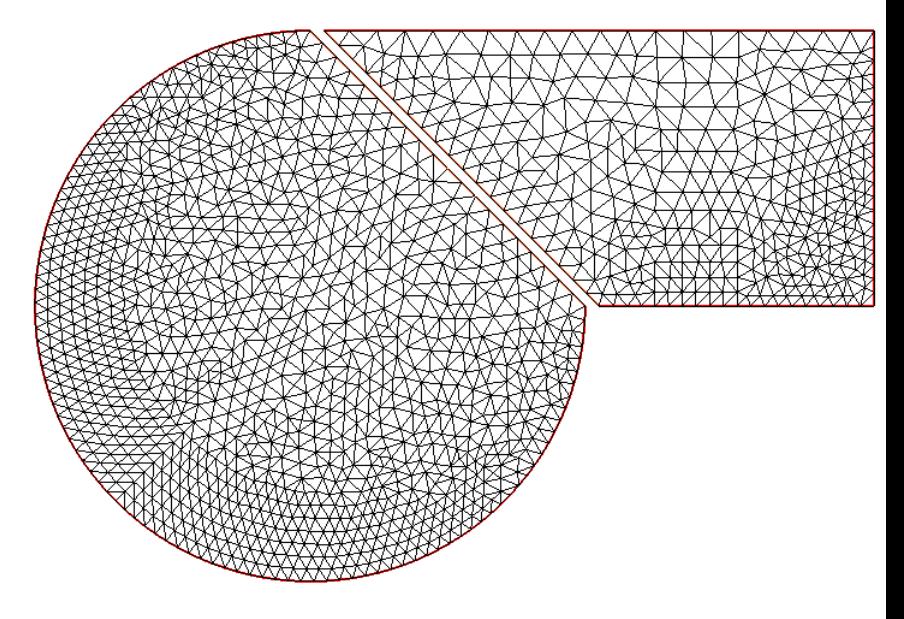

# FreeFem++ limitation

- $\triangleright$  FreeFem $++$  does not support one-dimensional FE spaces in this context.
- Allow  $\lambda$  to be in one of the 2D pieces put with all zeros except on Γ*i*
- **In Could have used emptymesh**

```
// example35.edp from schwarz-gc.edp, Section 9.28, p. 258
// Schwarz without overlapping (Shur complenement Neumann -> Dirichet)
verbosity=2;
real cpu=clock();
```

```
// example35.edp from schwarz-gc.edp, Section 9.28, p. 258
// Schwarz without overlapping (Shur complenement Neumann -> Dirichet)
verbosity=2;
real cpu=clock();
int inside = 2;
int outside = 1;
border Gamma1(t=1,2){x=t; y=0; label=outside;}
border Gamma2(t=0,1){x=2; y=t; label=outside;}
border Gamma3(t=2,0){x=t; y=1; label=outside;}
border GammaInside(t=1,0){x = 1-t; y = t; label=inside;}
border GammaArc(t=pi/2, 2*pi){ x= cos(t); y = sin(t); label=outside;}
```

```
// example35.edp from schwarz-gc.edp, Section 9.28, p. 258
// Schwarz without overlapping (Shur complenement Neumann -> Dirichet)
verbosity=2;
real cpu=clock();
int inside = 2;
int outside = 1;
border Gamma1(t=1,2){x=t; y=0; label=outside;}
border Gamma2(t=0,1){x=2; y=t; label=outside;}
border Gamma3(t=2,0){x=t; y=1; label=outside;}
border GammaInside(t=1,0){x = 1-t; y = t; label=inside;}
border GammaArc(t=pi/2, 2*pi){ x= cos(t); y = sin(t); label=outside;}
int n=4;
mesh Th1 = buildmesh( Gamma1(5*n) + Gamma2(5*n) + GammaInside(5*n) +
                      Gamma3(5*n));
mesh Th2 = buildmesh ( GammaInside(-5*n) + GammaArc(25*n) );
plot(Th1,Th2);
```

```
// example35.edp from schwarz-gc.edp, Section 9.28, p. 258
// Schwarz without overlapping (Shur complenement Neumann -> Dirichet)
verbosity=2;
real cpu=clock();
int inside = 2;
int outside = 1;
border Gamma1(t=1,2){x=t; y=0; label=outside;}
border Gamma2(t=0,1){x=2; y=t; label=outside;}
border Gamma3(t=2,0){x=t; y=1; label=outside;}
border GammaInside(t=1,0){x = 1-t; y = t; label=inside;}
border GammaArc(t=pi/2, 2*pi){ x= cos(t); y = sin(t); label=outside;}
int n=4;
mesh Th1 = buildmesh( Gamma1(5*n) + Gamma2(5*n) + GammaInside(5*n) +
                      Gamma3(5*n));
mesh Th2 = buildmesh ( GammaInside(-5*n) + GammaArc(25*n) );
plot(Th1,Th2);
fespace Vh1(Th1,P1);
Vh1 u1=0,v1;
Vh1 lambda=0;
fespace Vh2(Th2,P1);
Vh2 u2=0,v2;
```

```
problem Pb2(u2,v2,init=reuseMatrix,solver=Cholesky) =
    int2d(Th2)( dx(u2)*dx(v2)+dy(u2)*dy(v2) )
  + int2d(Th2)( -v2)
  + int1d(Th2,inside)(-lambda*v2) + on(outside,u2= 0 ) ;
problem Pb1(u1,v1,init=reuseMatrix,solver=Cholesky) =
    int2d(Th1)( dx(u1)*dx(v1)+dy(u1)*dy(v1) )
  + int2d(Th1)( -v1)
  + int1d(Th1,inside)(+lambda*v1) + on(outside,u1 = 0 ) ;
```

```
problem Pb2(u2,v2,init=reuseMatrix,solver=Cholesky) =
    int2d(Th2)( dx(u2)*dx(v2)+dy(u2)*dy(v2) )
  + int2d(Th2)( -v2)
  + int1d(Th2,inside)(-lambda*v2) + on(outside,u2= 0 ) ;
problem Pb1(u1,v1,init=reuseMatrix,solver=Cholesky) =
    int2d(Th1)( dx(u1)*dx(v1)+dy(u1)*dy(v1) )
  + int2d(Th1)( -v1)
  + int1d(Th1,inside)(+lambda*v1) + on(outside,u1 = 0 ) ;
varf b(u2,v2,solver=CG) =int1d(Th1,inside)(u2*v2);
matrix B= b(Vh1,Vh1,solver=CG);
```
```
problem Pb2(u2,v2,init=reuseMatrix,solver=Cholesky) =
    int2d(Th2)( dx(u2)*dx(v2)+dy(u2)*dy(v2) )
  + int2d(Th2)( -v2)
  + int1d(Th2,inside)(-lambda*v2) + on(outside,u2= 0 ) ;
problem Pb1(u1,v1,init=reuseMatrix,solver=Cholesky) =
    int2d(Th1) ( dx(ul) *dx(vl) +dy(ul) *dy(vl) )+ int2d(Th1)( -v1)
  + int1d(Th1,inside)(+lambda*v1) + on(outside,u1 = 0 ) ;
varf b(u2,v2,solver=CG) =int1d(Th1,inside)(u2*v2);
matrix B= b(Vh1,Vh1,solver=CG);
// map lambda -> S1(lambda)-S2(lambda)
func real[int] BoundaryProblem(real[int] &l) {
   lambda[]=l; // lambda[]= DOF vector of lambda
```

```
problem Pb2(u2,v2,init=reuseMatrix,solver=Cholesky) =
    int2d(Th2)( dx(u2)*dx(v2)+dy(u2)*dy(v2) )
  + int2d(Th2)( -v2)
  + int1d(Th2,inside)(-lambda*v2) + on(outside,u2= 0 ) ;
problem Pb1(u1,v1,init=reuseMatrix,solver=Cholesky) =
    int2d(Th1) ( dx(ul) *dx(vl) +dy(ul) *dy(vl) )+ int2d(Th1)( -v1)
  + int1d(Th1,inside)(+lambda*v1) + on(outside,u1 = 0 ) ;
varf b(u2,v2,solver=CG) =int1d(Th1,inside)(u2*v2);
matrix B= b(Vh1,Vh1,solver=CG);
// map lambda -> S1(lambda)-S2(lambda)
func real[int] BoundaryProblem(real[int] &l) {
   lambda[]=l; // lambda[]= DOF vector of lambda
   Pb1;
   Pb2;
   reuseMatrix=true;
   v1=-(u1-u2);
   lambda[]=B*v1[];
   return lambda[];
}
```
**KOD KAP KED KED E YAAR** 46 / 76

**Vh1 p=0,q=0;**

**// solve the problem with Conjugate Gradient LinearCG(BoundaryProblem, p[], q[], eps=1.e-6, nbiter=100);**

**// compute the final solution, because CG works with increment BoundaryProblem(p[]); // solve again to have right u1,u2**

**cout << " - CPU time Example 35:" << clock()-cpu « endl;**

**real[int] viso=[0,.02,.04,.06,.08,.10,.12,.14,.16,.18, .19,.20,.21,.22,.23,.24,.26,.28];**

**plot(u1, u2, viso=viso, value=true);**

## **Topics**

[Exercise 21 discussion](#page-1-0)

**[Elements](#page-7-0)** 

[Tutorial examples from Chapter 3](#page-10-0) [Section 3.10 Newton's method for NSE](#page-11-0)

[MPI and Schwarz method](#page-38-0)

[Non-overlapping Schwartz method](#page-58-0)

[Microwave oven](#page-75-0)

[Example 37, Optimal control](#page-83-0)

[Compressible flow](#page-100-0)

<span id="page-75-0"></span>[Mixed and vector finite elements](#page-117-0)

Complex values: waves in a microwave oven

 $\blacktriangleright$  The field in a microwave oven satifies a Helmholz equation

$$
\beta v + \Delta v = 0
$$

- $\triangleright$  Within the food to be cooked, heat source is proportional to  $v^2$ .
- $\blacktriangleright$  At equilibrium

$$
-\Delta\theta = v^2 I_B
$$

where  $I_B$  is the characteristic function of the food.

- $\triangleright$   $\beta = 1/(1 0.5i)$  in the air and  $\beta = 2/(1 0.5i)$  in the food
- $\triangleright$  The power source is along the left wall

```
real a=20, b=20, c=15, d=8, e=2, l=12, f=2, g=2;
border a0(t=0,1) {x=a*t; y=0; label=1;}
border a1(t=1,2) {x=a; y=b*(t-1); label=1;}<br>border a2(t=2,3) {x=a*(3-t); y=b; label=1;}
border a2(t=2,3) \{x=a*(3-t): v=b\}border a3(t=3,4) {x=0; y=b-(b-c)*(t-3); label=1;}
border a4(t=4,5) {x=0; y=c-(c-d)*(t-4); label=2;}
border a5(t=5,6) {x=0; y=d*(6-t); label=1;}
border b0(t=0,1) {x=a-f+e*(t-1); y=g; label=3;}
border b1(t=1,4) {x=a-f; y=g+1*(t-1)/3; label=3;}<br>
border b2(t=4,5) {x=a-f-e*(t-4); y=1+q; label=3;}
border b2(t=4,5) {x=a-f-e*(t-4); y=l+g; label=3;}
border b3(t=5,8) {x=a-e-f; y= l+g-l*(t-5)/3; label=3;}
int n=2;
mesh Th = buildmesh(a0(10*n) + a1(10*n) + a2(10*n) + a3(10*n)+ a4(10*n) + a5(10*n) + b0(5*n) + b1(10*n) + b2(5*n) + b3(10*n));
plot(Th, wait=1);
```

```
fespace Vh(Th,P1);
```

```
real meat = Th(a-f-e/2, g+1/2).region, air= Th(0.01, 0.01).region;
```

```
Vh R=(region-air)/(meat-air);
```

```
fespace Vh(Th,P1);
real meat = Th(a-f-e/2,g+l/2).region, air= Th(0.01,0.01).region;
Vh R=(region-air)/(meat-air);
Vh<complex> v, w;
solve muwave(v, w) = int2d(Th)(v*w*(1+R))-(dx(v) *dx(w) + dy(v) *dy(w)) * (1-0.5i) )+ on(1, v=0) + on(2, v=sin(pi*(y-c)/(c-d)) );
```
KO KA KEKKEK E 1990 51 / 76

```
fespace Vh(Th,P1);
real meat = Th(a-f-e/2,g+l/2).region, air= Th(0.01,0.01).region;
Vh R=(region-air)/(meat-air);
Vh<complex> v, w;
solve mwave(v,w) = int2d(Th)(v*w*(1+R))-(dx(v) *dx(w) + dy(v) *dy(w)) * (1-0.5i) )+ on(1, v=0) + on(2, v=sin(pi*(y-c)/(c-d)) );
Vh vr=real(v), vi=imag(v);
plot(vr, wait=true, fill=true);
plot(vi, wait=true, fill=true);
```

```
fespace Vh(Th,P1);
real meat = Th(a-f-e/2,g+l/2).region, air= Th(0.01,0.01).region;
Vh R=(region-air)/(meat-air);
Vh<complex> v, w;
solve \tmu wave(y,w) = int2d(\text{Th}) (v*w * (1+R))-(dx(v) *dx(w) + dv(v) *dv(w)) * (1-0.5i) )+ on(1, v=0) + on(2, v=sin(pi*(y-c)/(c-d)) );
Vh vr=real(v), vi=imag(v);
plot(vr, wait=true, fill=true);
plot(vi, wait=true, fill=true);
fespace Uh(Th,P1);
Uh u,uu, ff=1e5*(vr^2 + vi^2)*R;
solve temperature(u,uu) = int2d(Th)( dx(u)*dx(uu) + dy(u)*dy(uu))
                        - int2d(Th)(ff*uu) + on(1,2,u=0);
plot(u,wait=true, fill=true);
```
### **example36.edp** results

mesh, real part of wave, imaginary part of wave, temperature

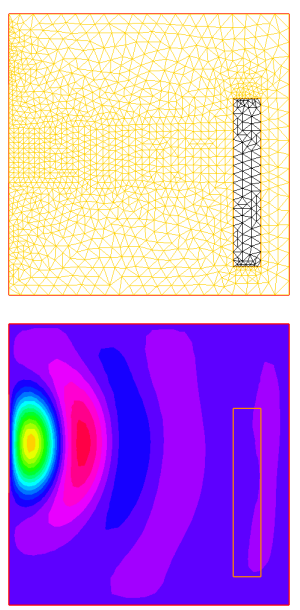

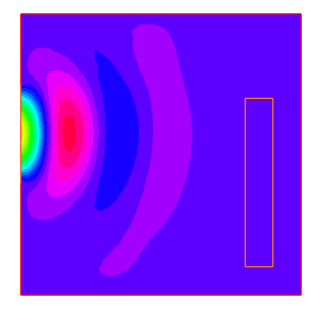

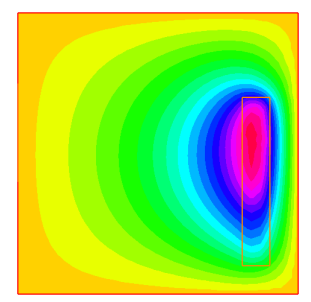

## **Topics**

[Exercise 21 discussion](#page-1-0)

**[Elements](#page-7-0)** 

[Tutorial examples from Chapter 3](#page-10-0) [Section 3.10 Newton's method for NSE](#page-11-0)

[MPI and Schwarz method](#page-38-0)

[Non-overlapping Schwartz method](#page-58-0)

[Microwave oven](#page-75-0)

[Example 37, Optimal control](#page-83-0)

[Compressible flow](#page-100-0)

<span id="page-83-0"></span>[Mixed and vector finite elements](#page-117-0)

## Example 37, Control problem

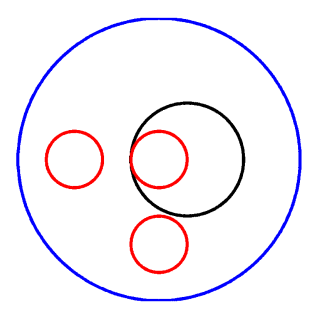

$$
\min_{b,c,d \in \mathbb{R}} J = \int_{E} (u - u_{d})
$$
  
- $\nabla(\kappa(b, c, d)\nabla u) = 0$   
 $u|_{\Gamma} = u_{\Gamma}$   
 $\kappa(x) = 1 + bl_{B}(x) + cl_{C}(x) + dl_{D}(x)$ 

## Need derivatives

$$
\frac{\partial J}{\partial b} = 2 \int_E (u - u_d)
$$

$$
\nabla(\kappa \nabla \delta u) + \nabla(l_b \nabla u) = 0
$$

$$
\delta u|_{\Gamma} = 0
$$

メロン メタン メミン メミン 一毛  $299$ 55 / 76

```
border aa(t=0, 2*pi) { x = 5*cos(t); y = 5*sin(t); }
border bb(t=0, 2*pi) { x = cos(t); y = sin(t); }
border cc(t=0, 2*pi) { x = -3+cos(t); y = sin(t); }
border dd(t=0, 2*pi) { x = cos(t); y = -3+sin(t);}
mesh th = buildmesh(aa(70) + bb(35) + cc(35) + dd(35));
```

```
border aa(t=0, 2*pi) { x = 5*cos(t); y = 5*sin(t); }
border bb(t=0, 2*pi) { x = cos(t); y = sin(t); }
border cc(t=0, 2*pi) { x = -3+cos(t); y = sin(t); }
border dd(t=0, 2*pi) { x = cos(t); y = -3+sin(t);}
mesh th = buildmesh(aa(70) + bb(35) + cc(35) + dd(35));
```

```
fespace Vh(th,P1);
```

```
Vh Ib=((x^2+y^2)<1.0001),
   Ic=(((x+3)^2+ y^2)<1.0001),
   Id=((x^2+(y+3)^2)<1.0001),
   I = ((x-1)^2 + y^2) \leq 4,
   ud,u,uh,du;
```

```
border aa(t=0, 2*pi) { x = 5*cos(t); y = 5*sin(t); }
border bb(t=0, 2*pi) { x = cos(t); y = sin(t); }
border cc(t=0, 2*pi) { x = -3+cos(t); y = sin(t); }
border dd(t=0, 2*pi) { x = cos(t); y = -3+sin(t);}
mesh th = buildmesh(aa(70) + bb(35) + cc(35) + dd(35));
fespace Vh(th,P1);
Vh Ib=((x^2+y^2)<1.0001),
   Ic=(((x+3)^2+ y^2)<1.0001),
   Id=((x^2+(y+3)^2)<1.0001),
   I = ((x-1)^2 + y^2) \leq 4,
   ud,u,uh,du;
real[int] z(3);
```
KED KAP KED KED E VAA 56 / 76

```
border aa(t=0, 2*pi) { x = 5*cos(t); y = 5*sin(t); }
border bb(t=0, 2*pi) { x = cos(t); y = sin(t); }
border cc(t=0, 2*pi) { x = -3+cos(t); y = sin(t); }
border dd(t=0, 2*pi) { x = cos(t); y = -3+sin(t);}
mesh th = buildmesh(aa(70) + bb(35) + cc(35) + dd(35));
fespace Vh(th,P1);
Vh Ib=((x^2+y^2)<1.0001),
   Ic=(((x+3)^2+ y^2)<1.0001),
   Id=((x^2+(y+3)^2)<1.0001),
   I = ((x-1)^2 + y^2) \leq 4,
   ud,u,uh,du;
real[int] z(3);
problem A(u, uh) = int2d(th) (1 + z[0]*Ib + z[1]*Ic + z[2]*Id)*\left( dx(u) * dx(u) + dy(u) * dy(u) \right) + on(aa, u = x^3 - y^3);
```
KED KAP KED KED E VAA 56 / 76

```
border aa(t=0, 2*pi) { x = 5*cos(t); y = 5*sin(t); }
border bb(t=0, 2*pi) { x = cos(t); y = sin(t); }
border cc(t=0, 2*pi) { x = -3+cos(t); y = sin(t); }
border dd(t=0, 2*pi) { x = cos(t); y = -3+sin(t);}
mesh th = buildmesh(aa(70) + bb(35) + cc(35) + dd(35));
fespace Vh(th,P1);
Vh Ib=((x^2+y^2)<1.0001),
   Ic=(((x+3)^2+ y^2)<1.0001),
   Id=((x^2+(y+3)^2)<1.0001),
   I = ((x-1)^2 + y^2) \leq 4,
   ud,u,uh,du;
real[int] z(3);
problem A(u, uh) = int2d(th) (1 + z[0]*Ib + z[1]*Ic + z[2]*Id)*\left( dx(u) * dx(u) + dy(u) * dy(u) \right) + on(aa, u = x^3 - y^3);// construct target to aim at
z[0]=2; // target value z[0]=b
z[1]=3; // target value z[1]=c
z[2]=4; // target value z[2]=d
A;
ud = u; // fix the target function
```
KO KA KEKKEK E 1990 56 / 76

**ofstream f("J.txt");**

```
ofstream f("J.txt");
func real J(real[int] & Z){
    for (int i=0; i<z.n; i++){
     z[i]=Z[i]; // copy to global variable
    }
    A;
    real s= int2d(th)( Ie * (u-ud)^2 );
    f<<s<<" "; // save results for later examination
   return s;
}
```

```
ofstream f("J.txt");
func real J(real[int] & Z){
    for (int i=0; i<z.n; i++){
       z[i]=Z[i]; // copy to global variable
     }
    A;
    real s= int2d(th)( Ie * (u-ud)^2 );
    f<<s<<" "; // save results for later examination
    return s;
}
real[int] dz(3), dJdz(3);
problem B(du, uh) = int2d(th)( (1 + z[0]*Ib + z[1]*Ic + z[2]*Id)*(\text{dx}(\text{du}) * \text{dx}(\text{uh}) + \text{dv}(\text{du}) * \text{dv}(\text{uh}))+int2d(th)( (dz[0]*Ib + dz[1]*Ic + dz[2]*Id)*
                (dx(u) * dx(u) + dy(u) * dy(u) ) )+on(aa, du=0);
```

```
ofstream f("J.txt");
func real J(real[int] & Z){
     for (int i=0; i<z.n; i++){
       z[i]=Z[i]; // copy to global variable
     }
     A;
     real s= int2d(th)( Ie * (u-ud)^2 );
     f<<s<<" "; // save results for later examination
     return s;
}
real[int] dz(3), dJdz(3);
problem B(du, uh) = int2d(th)( (1 + z[0]*Ib + z[1]*Ic + z[2]*Id)*(\text{dx}(\text{du}) * \text{dx}(\text{uh}) + \text{dv}(\text{du}) * \text{dv}(\text{uh}))+int2d(th)( (dz[0]*Ib + dz[1]*Ic + dz[2]*Id)*
                   (dx(u) * dx(u) + dy(u) * dy(u) ) )+on(aa, du=0);
func real[int] DJ(real[int] &Z) {
       for(int i=0; i<z.n; i++) {
             for(int j=0; j<dz.n; j++){
               dz[i]=0;
             }
             dz[i]=1;
             B;
             dJdz[i]= 2*int2d(th)( Ie*(u-ud)*du );
        }
       return dJdz;
                                                                   \left\{ \begin{array}{ccc} \square & \rightarrow & \left\langle \bigoplus \gamma & \vee \gamma \equiv \gamma & \vee \exists \gamma \end{array} \right. \right.}
```

```
real[int] Z(3);
for(int j=0; j<z.n; j++){
   Z[j]=1; // initial guess
}
```

```
real[int] Z(3);
for(int j=0; j<z.n; j++){
   Z[j]=1; // initial guess
}
BFGS(J, DJ, Z, eps=1.e-6, nbiter=15, nbiterline=20);
```

```
real[int] Z(3);
for(int j=0; j<z.n; j++){
   Z[j]=1; // initial guess
}
BFGS(J, DJ, Z, eps=1.e-6, nbiter=15, nbiterline=20);
\text{cut} \times \text{``BFGS: J(z) = " \times J(Z) \times end1};for(int j=0; j<z.n; j++){
   cout<< z[j] <<endl;
}
plot(ud,value=true);
```
## **example37.edp** final *u<sup>d</sup>*

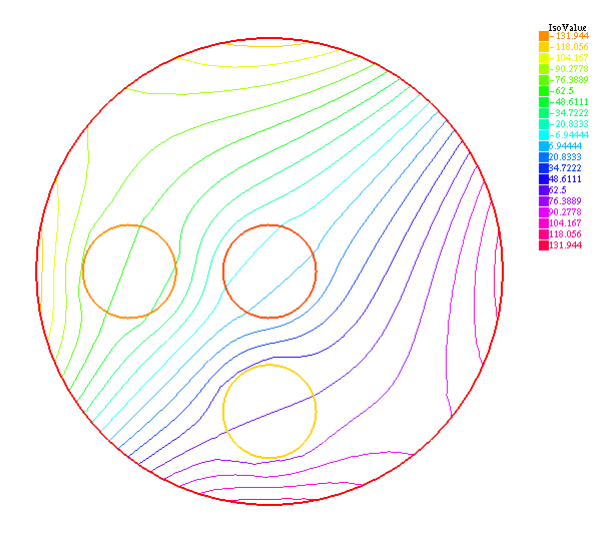

## **example37.edp**, iteration history of J

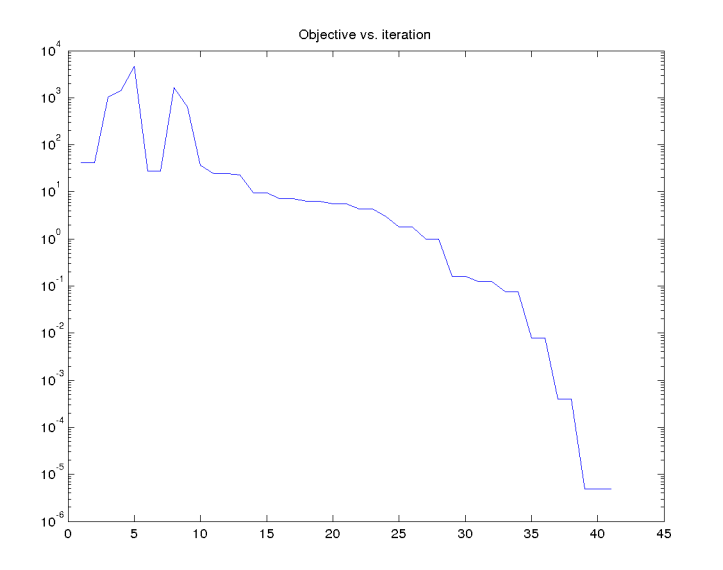

## **Topics**

[Exercise 21 discussion](#page-1-0)

**[Elements](#page-7-0)** 

[Tutorial examples from Chapter 3](#page-10-0) [Section 3.10 Newton's method for NSE](#page-11-0)

[MPI and Schwarz method](#page-38-0)

[Non-overlapping Schwartz method](#page-58-0)

[Microwave oven](#page-75-0)

[Example 37, Optimal control](#page-83-0)

[Compressible flow](#page-100-0)

<span id="page-100-0"></span>[Mixed and vector finite elements](#page-117-0)

## Over-simplified compressible flow

 $\triangleright$  Conservation of mass and conservation of momentum (NSE)

$$
\frac{\partial u}{\partial t} + (u \cdot \nabla)u + \nabla \rho = 0
$$

$$
\frac{\partial \rho}{\partial t} + (u \cdot \nabla)\rho + \nabla \cdot u = 0
$$

$$
u|_{\Gamma_D} = u_0
$$

$$
\rho|_{\Gamma_D} = \rho_0
$$

- $\triangleright$  Supersonic flow generates shocks
- $\triangleright$  Shock resolution generally involves special techniques
- $\blacktriangleright$  Mesh refinement can do the job

## Example 38, compressible flow with mesh refinement

- $\triangleright$  Solve compressible flow system several time steps
- **F** Remesh based on  $\rho$  solution
- $\blacktriangleright$  Repeat several times
- $\blacktriangleright$  Restart if necessary

```
verbosity = 1;
bool anew = true; // fresh start (false means restart)
bool savefiles = false;
real x0=0.5, y0=0, rr=0.2;
```

```
verbosity = 1;
bool anew = true; // fresh start (false means restart)
bool savefiles = false;
real x0=0.5, y0=0, rr=0.2;
border ccc(t=0,2){ x=2-t; y=1;}
border ddd(t=0,1){ x=0; y=1-t;} // second border is no. 2
border aaa1(t=0,x0-rr){ x=t; y=0;}
border circle(t=pi,0){ x=x0+rr*cos(t); y=y0+rr*sin(t);}
border aaa2(t=x0+rr,2){ x=t; y=0;}
border bbb(t=0,1){ x=2; y=t;}
```

```
verbosity = 1;
bool anew = true; // fresh start (false means restart)
bool savefiles = false;
real x0=0.5, y0=0, rr=0.2;
border ccc(t=0,2){ x=2-t; y=1;}
border ddd(t=0,1){ x=0; y=1-t;} // second border is no. 2
border aaa1(t=0,x0-rr){ x=t; y=0;}
border circle(t=pi,0){ x=x0+rr*cos(t); y=y0+rr*sin(t);}
border aaa2(t=x0+rr,2){ x=t; y=0;}
border bbb(t=0,1){ x=2; y=t;}
int m=5;
mesh Th;
if(anew){
  Th = \text{build}mesh (ccc(5 \star m) + ddd(3 \star m) + aaa1(2 \star m) + cercle(5 \star m)
                 + aaa2(5*m) + bbb(2*m) );
} else {
  Th = readmesh("Th_circle.mesh");
  plot(Th,wait=0);
}
```

```
verbosity = 1;
bool anew = true; // fresh start (false means restart)
bool savefiles = false;
real x0=0.5, y0=0, rr=0.2;
border ccc(t=0,2){ x=2-t; y=1;}
border ddd(t=0,1){ x=0; y=1-t;} // second border is no. 2
border aaa1(t=0,x0-rr){ x=t; y=0;}
border circle(t=pi,0){ x=x0+rr*cos(t); y=y0+rr*sin(t);}
border aaa2(t=x0+rr,2){ x=t; y=0;}
border bbb(t=0,1){ x=2; y=t;}
int m=5;
mesh Th;
if(anew){
  Th = builtdmesh (ccc(5*m) + ddd(3*m) + aaal(2*m) + cercle(5*m)+ aaa2(5*m) + bbb(2*m) );
} else {
  Th = readmesh("Th_circle.mesh");
  plot(Th,wait=0);
}
real dt=0.01, u0=2, err0=0.00625;
fespace Wh(Th,P1);
fespace Vh(Th,P1);
Wh u, v, u1, v1, uh, vh;
Vh r, rh, r1;
```
# **example38.edp** initial mesh

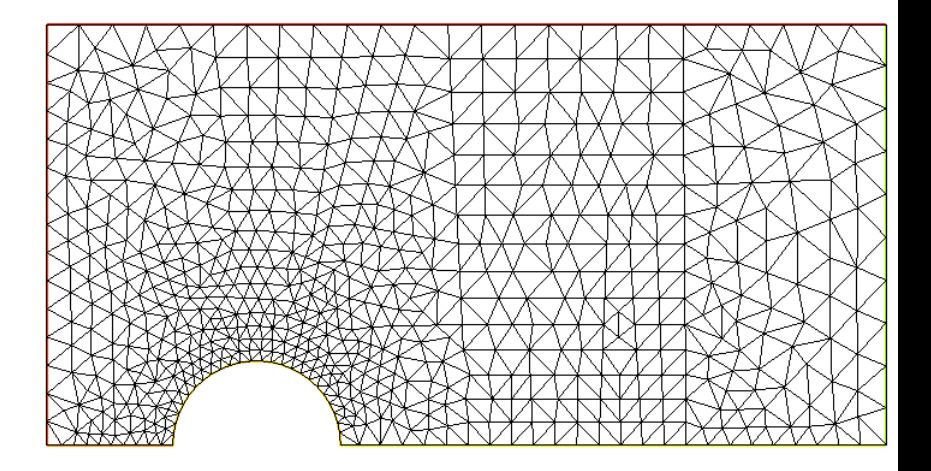
**macro dn(u) (N.x\*dx(u) + N.y\*dy(u) ) // def the normal derivative**

```
macro dn(u) (N.x*dx(u) + N.y*dy(u) ) // def the normal derivative
if(anew){
  u1= u0;
 v1= 0;
  r1 = 1;
} else {
  ifstream g("u.txt");
  g » u1[];
  ifstream gg("v.txt");
  gg » v1[];
  ifstream ggg("r.txt");
  ggg » r1[];
  plot(u1, value=true ,wait=true);
  err0 = err0/10;
  dt = dt/10;
}
```

```
macro dn(u) (N.x*dx(u) + N.y*dy(u) ) // def the normal derivative
if(anew){
  u1= u0;
 v1= 0;
  r1 = 1;
} else {
  ifstream g("u.txt");
  g » u1[];
  ifstream gg("v.txt");
  gg » v1[];
  ifstream ggg("r.txt");
  ggg » r1[];
  plot(u1, value=true ,wait=true);
  err0 = err0/10;
  dt = dt/10;
}
problem eul(u,v,r,uh,vh,rh)
   = int2d(Th)( (u*uh + v*vh + r*rh)/dt
              + ((dx(r)*uh+ dy(r)*vh) - (dx(rh)*u + dy(rh)*v)))
   + int2d(Th)(-(rh*convect([u1,v1],-dt,r1) +
        uh*convect([u1,v1],-dt,u1) + vh*convect([u1,v1],-dt,v1))/dt)
   + int1d(Th,6)(rh*u)
   + on(2,r=0) + on(2,u=u0) + on(2,v=0);
```

```
int remesh=80;
for(int k=0;k<3;k++) {
  if(k==20){
    err0 = err0/10;
    dt = dt/10;
    remesh = 5;
  }
```

```
int remesh=80;
for(int k=0;k<3;k++) {
  if(k==20){
    err0 = err0/10;
    dt = dt/10;
    remesh = 5;
  }
  for(int i=0;i<remesh;i++){
     eul;
     u1=u;
    v1=v;
     r1=abs(r);
     cout«"k="« k «" E="« int2d(Th)(u^2+v^2+r)«endl;
    plot(r, wait=false, value=true);
  }
```

```
int remesh=80;
for(int k=0;k<3;k++) {
  if(k==20){
    err0 = err0/10;
    dt = dt/10;
    remesh = 5;
  }
  for(int i=0;i<remesh;i++){
     eul;
     u1=u;
     v1=v;
     r1=abs(r);
     cout«"k="« k «" E="« int2d(Th)(u^2+v^2+r)«endl;
     plot(r, wait=false, value=true);
  }
  Th = adaptmesh (Th, r, nbvx=40000, err=err0, abserror=true,
      nbjacoby=2, omega=1.8, ratio=1.8, nbsmooth=3,
      splitpbedge=true, maxsubdiv=5, rescaling=true) ;
 plot(Th, wait=0);
  // interpolate solution from old to new mesh
  u = u;
  v = v;
  r = r;
```
イロト イ何 トイヨ トイヨ トーヨー  $QQQ$ 67 / 76

```
if (savefiles) {
  savemesh(Th,"Th_circle.mesh");
  ofstream f("u.txt");
  f << u[];
  ofstream ff("v.txt");
  ff << v[];
  ofstream fff("r.txt");
  fff << r[];
  r1 = sqrt(u*u+v*v);
  plot(r1, value=true);
 r1 = r;
}
```
**}**

# **example38.edp** final density

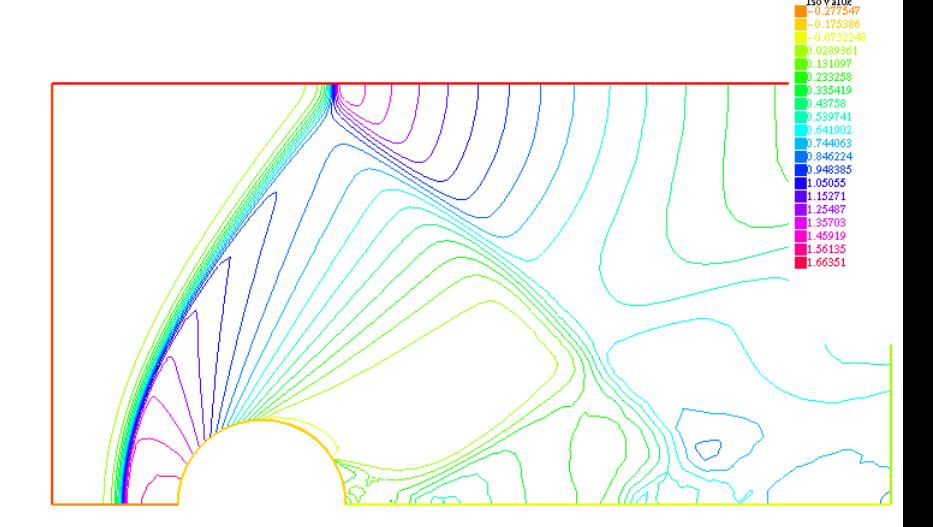

# **example38.edp** final mesh

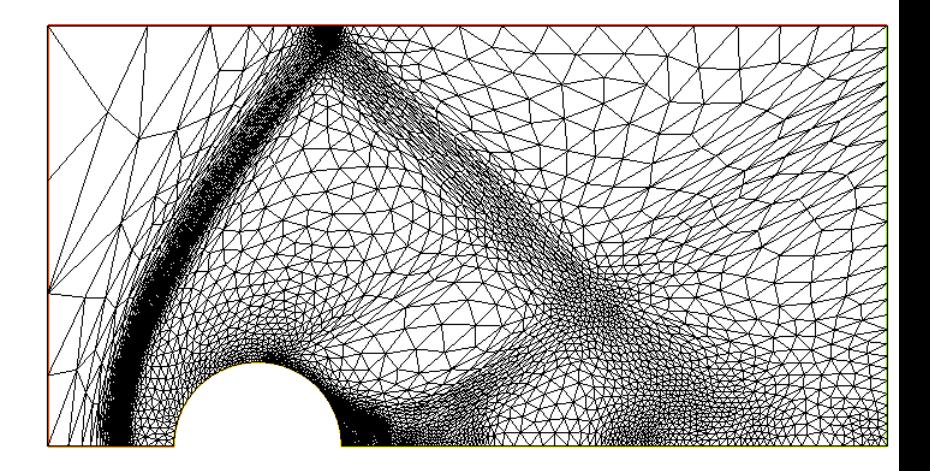

# **Topics**

[Exercise 21 discussion](#page-1-0)

**[Elements](#page-7-0)** 

[Tutorial examples from Chapter 3](#page-10-0) [Section 3.10 Newton's method for NSE](#page-11-0)

[MPI and Schwarz method](#page-38-0)

[Non-overlapping Schwartz method](#page-58-0)

[Microwave oven](#page-75-0)

[Example 37, Optimal control](#page-83-0)

[Compressible flow](#page-100-0)

<span id="page-117-0"></span>[Mixed and vector finite elements](#page-117-0)

# Mixed formulation, RT elements

► Poisson problem: find  $p$ 

$$
-\Delta p = f \text{ in } \Omega
$$

$$
p = g_d \text{ on } \Gamma_D
$$

$$
\frac{\partial p}{\partial n} = g_n \text{ on } \Gamma_N
$$

- **F** Reformulate by defining  $u = \nabla p$
- ► New: find *p* and *vector u*

$$
-\nabla p + u = 0 \text{ in } \Omega
$$
  

$$
\nabla \cdot u = f \text{ in } \Omega
$$
  

$$
p = g_d \text{ on } \Gamma_D
$$
  

$$
u \cdot n = g_n \text{ on } \Gamma_N
$$

# Weak form

$$
\int_{\Omega} p \nabla \cdot \mathbf{v} + u \cdot \mathbf{v} = \int_{\Gamma_D} g_d \mathbf{v} \cdot \mathbf{n}
$$

$$
\int_{\Omega} q \nabla \cdot u = \int_{\Omega} qf
$$

$$
u \cdot n = g_n \text{ on } \Gamma_N
$$

73 / 76

メロメメ 御きメモ メモ メーモ

- p needs to be in  $L^2$ : P0 element
- $\triangleright$  *u* needs to be in  $H$ (div): RT0 element

# RT0 element

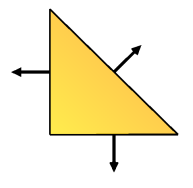

- $\blacktriangleright$  FEniCS calls this RT1, FreeFem $++$  calls it RT0
- ► Vector-valued shape functions of the form  $v(x) = \vec{\alpha} + \beta \vec{x}$

74 / 76

**K ロ ト K 倒 ト K 走 ト** 

- $\blacktriangleright \overrightarrow{\alpha}$  is a vector,  $\beta$  is a scalar
- $\triangleright$  Not continuous, but mid-side normal is.

```
mesh Th=square(100,100);
fespace Vh(Th,RT0);
fespace Ph(Th,P0);
```

```
Vh [u1,u2],[v1,v2];
Ph p,q;
```

```
mesh Th=square(100,100);
fespace Vh(Th,RT0);
fespace Ph(Th,P0);
Vh [u1,u2],[v1,v2];
Ph p,q;
func gd = 1.;
func gn = 1.;
func f = 1.;
```

```
mesh Th=square(100,100);
fespace Vh(Th,RT0);
fespace Ph(Th,P0);
Vh [u1,u2],[v1,v2];
Ph p,q;
func \sigma d = 1.:
func an = 1.;
func f = 1.;
problem laplaceMixed([u1, u2, p], [v1, v2, q], solver=UMFPACK) =
   int2d(Th) ( p*q*0e-10 + u1*v1 + u2*v2 + p*(dx(v1) + dy(v2)) +(dx(u1) + dy(u2))*q )
 + int2d(Th) ( f*q )
 - int1d(Th,1,2,3)( gd*(v1*N.x + v2*N.y) ) // int on gamma
 + on(4, u1 = gn*N.x, u2 = gn*N.y);
```
KED KAP KED KED E VAA 75 / 76

```
mesh Th=square(100,100);
fespace Vh(Th,RT0);
fespace Ph(Th,P0);
Vh [u1,u2],[v1,v2];
Ph p,q;
func \sigma d = 1.:
func an = 1.;
func f = 1.;
problem laplaceMixed([u1, u2, p], [v1, v2, q], solver=UMFPACK) =
   int2d(Th) ( p*q*0e-10 + u1*v1 + u2*v2 + p*(dx(v1) + dy(v2)) +(dx(u1) + dy(u2))*q )
 + int2d(Th) ( f*q )
 - int1d(Th,1,2,3)( gd*(v1*N.x + v2*N.y) ) // int on gamma
 + on(4, u1 = gn*N.x, u2 = gn*N.y);
```
KED KAP KED KED E VAA 75 / 76

```
mesh Th=square(100,100);
fespace Vh(Th,RT0);
fespace Ph(Th,P0);
Vh [u1,u2],[v1,v2];
Ph p,q;
func \sigma d = 1.:
func an = 1.;
func f = 1.;
problem laplaceMixed([u1, u2, p], [v1, v2, q], solver=UMFPACK) =
   int2d(Th) ( p*q*0e-10 + u1*v1 + u2*v2 + p*(dx(v1) + dy(v2)) +(dx(u1) + dy(u2))*q )
 + int2d(Th) ( f*q )
 - int1d(Th,1,2,3)( gd*(v1*N.x + v2*N.y) ) // int on gamma
 + on(4, u1 = gn*N.x, u2 = gn*N.y);
```
**laplaceMixed;**

```
mesh Th=square(100,100);
fespace Vh(Th,RT0);
fespace Ph(Th,P0);
Vh [u1,u2],[v1,v2];
Ph p,q;
func \sigma d = 1.:
func qn = 1.;
func f = 1.;
problem laplaceMixed([u1, u2, p], [v1, v2, q], solver=UMFPACK) =
   int2d(Th) ( p*q*0e-10 + u1*v1 + u2*v2 + p*(dx(v1) + dy(v2)) +(dx(u1) + dy(u2))*q )
 + int2d(Th) ( f*q )
 - int1d(Th,1,2,3)( gd*(v1*N.x + v2*N.y) ) // int on gamma
 + on(4, u1 = gn*N.x, u2 = gn*N.y);
```
**laplaceMixed;**

**plot([u1,u2], coef=0.1, wait=true, value=true); plot(p, fill=true, wait=true, value=true);**

# **example39.edp** pressure

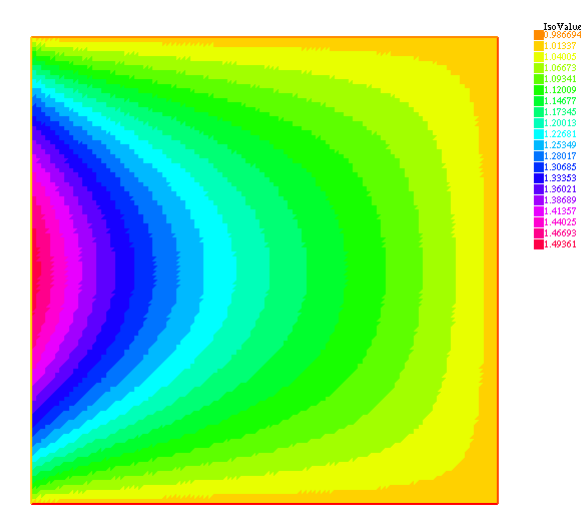

メロメメ 倒 メメ ヨメメ ヨメ  $299$ 76 / 76